# **Exemplo de Particionamento dun disco duro**

#### **Exemplo de Particionamento dun disco duro**

A continuación imos ver un exemplo dun disco duro particionado e como se amosa en distintos programas de particionamento. O disco duro estará particionado do seguinte xeito:

- 8 particións.
- As particións 1, 2, 3 e 4 -como indican os seus números- a priori son primarias xa que pode existir 1 estendida.
- A partición 3 será estendida.
- As particións 5, 6, 7, e 8 -como indican os seus números- son lóxicas.

◊ **Exemplo: Programa de particionamento fdisk(Gnu/Linux)**

```
eot@sysresccd /root % fdisk /dev/sda
Command (m for help): p
Disk /dev/sda: 2147 MB, 2147483648 bytes
255 heads, 63 sectors/track, 261 cylinders
Units = cylinders of 16065 * 512 = 8225280 bytes
Disk identifier: 0x00000000
   Device Boot
                     Start
                                                        Id
                                    End
                                              Blocks
                                                            System
 dev/sda1
                                              192748+
                                                         7
                                                            HPFS/NTFS
             ₩
                          1
                                     24
/dev/sda2
                         25
                                     54
                                              240975
                                                         7
                                                            HPFS/NTFS
                         55
                                    176
                                              979965
                                                         5
                                                            Extended
 'dev/sda3
                                                            W95 FAT32 (LBA)
/dev/sda4
                       177
                                    261
                                              682762+
                                                         C
/dev/sda5
                         55
                                     78
                                              192748+
                                                        83
                                                            Linux
/dev/sda6
                         79
                                    127
                                              393561
                                                        83
                                                            Linux
/dev/sda7
                                    139
                                               96358+82
                                                            Linux swap / Solaris
                       128
                                              297171
 'dev⁄sda8
                       140
                                    176
                                                        83
                                                            Linux
Command (m for help): _
```
◊ **Exemplo: Programa de particionamento cfdisk(Gnu/Linux)**

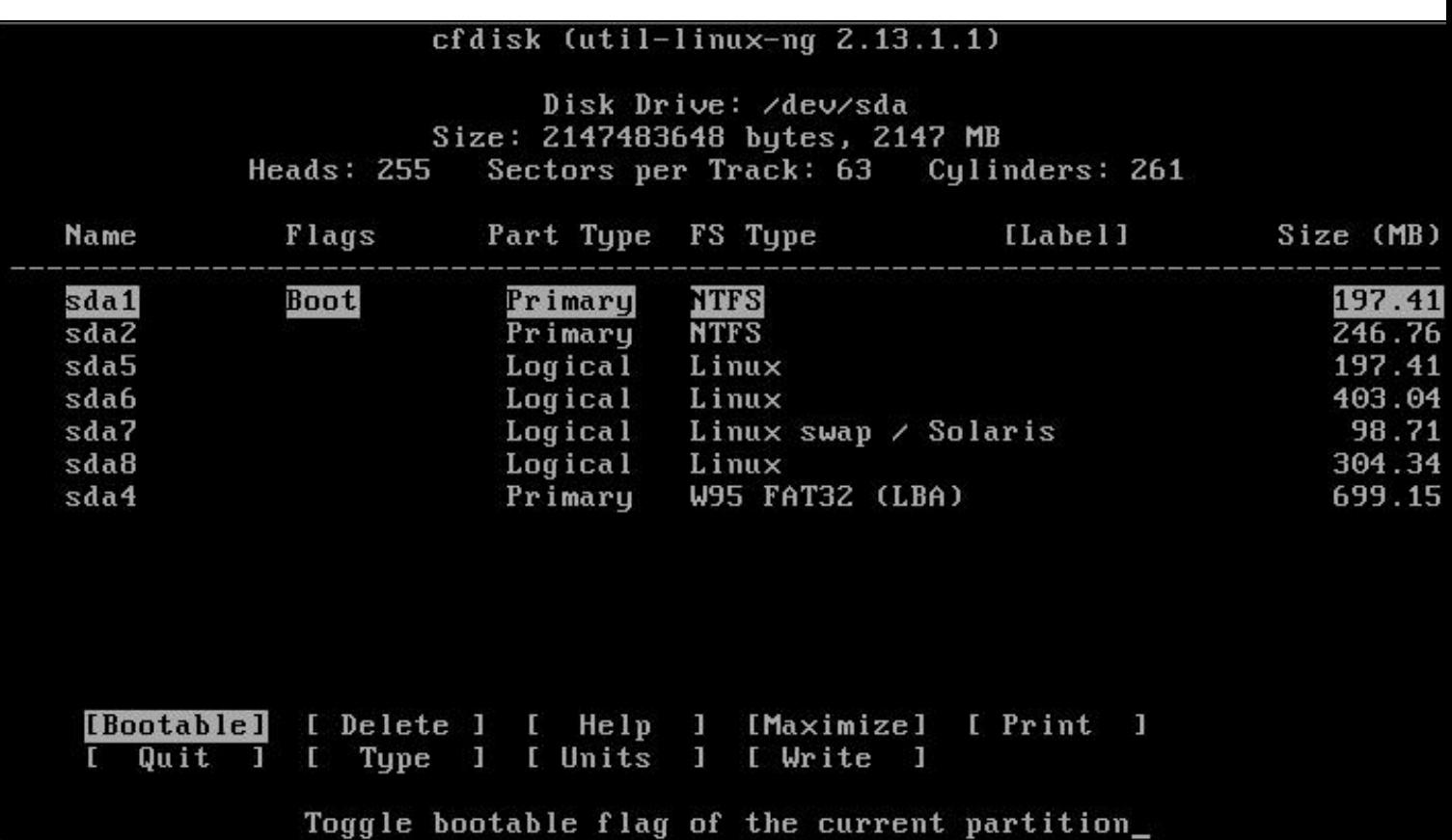

 $\Diamond$  Exemplo: Programa de particionamento parted(Gnu/Linux)

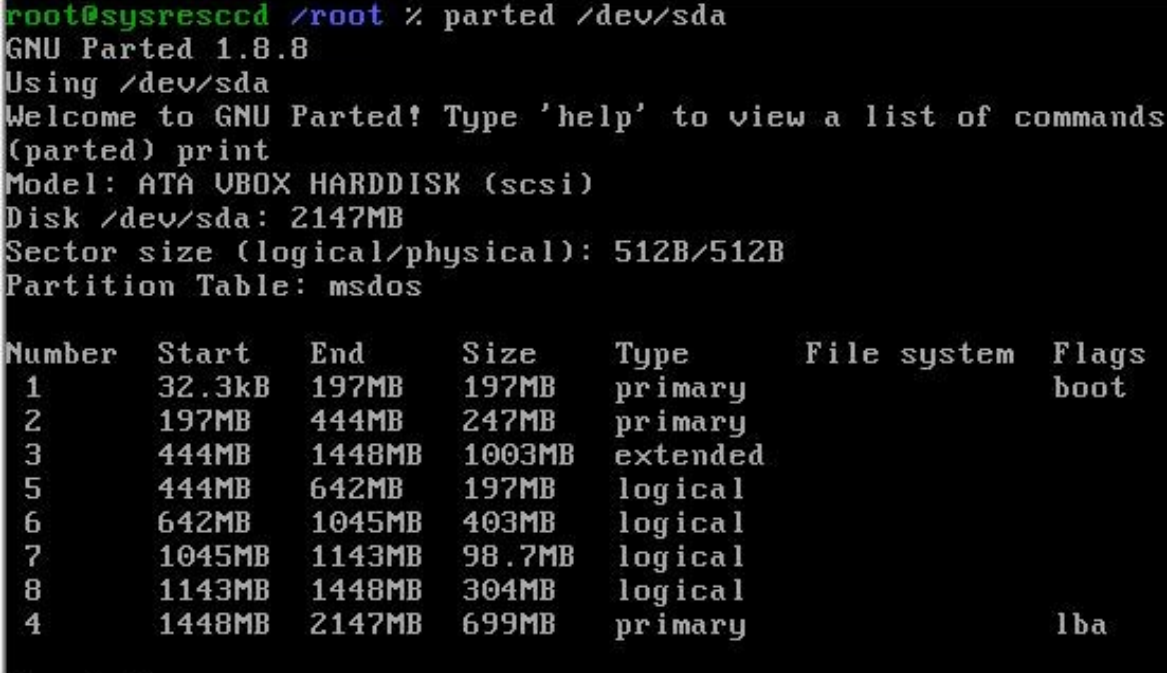

(parted)

◊ **Exemplo: Programa de particionamento gparted(Gnu/Linux) co disco duro sen sistemas de ficheiros formateados.**

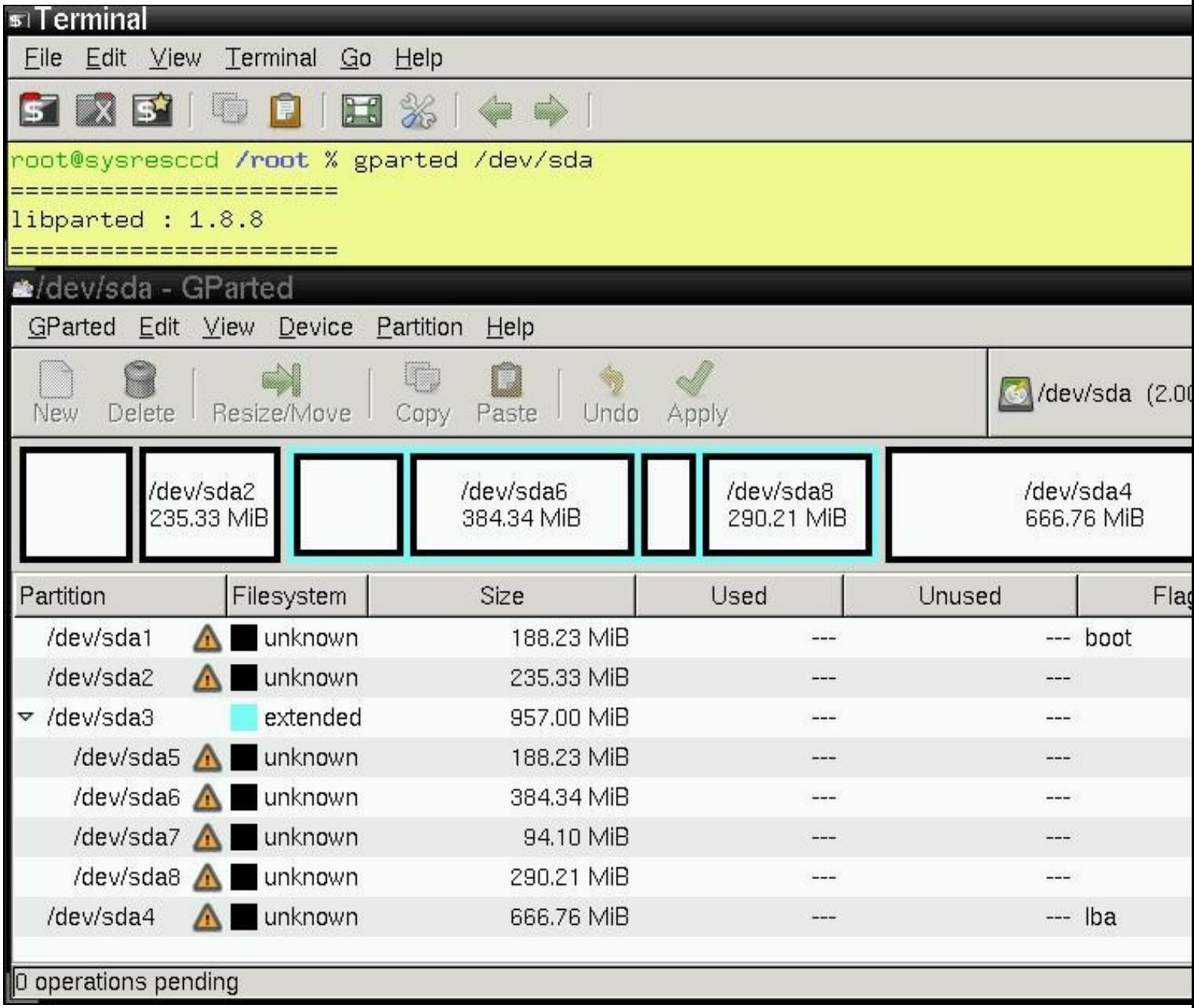

◊ **Exemplo: Programa de particionamento gparted(Gnu/Linux) co disco duro con sistemas de ficheiros formateados.**

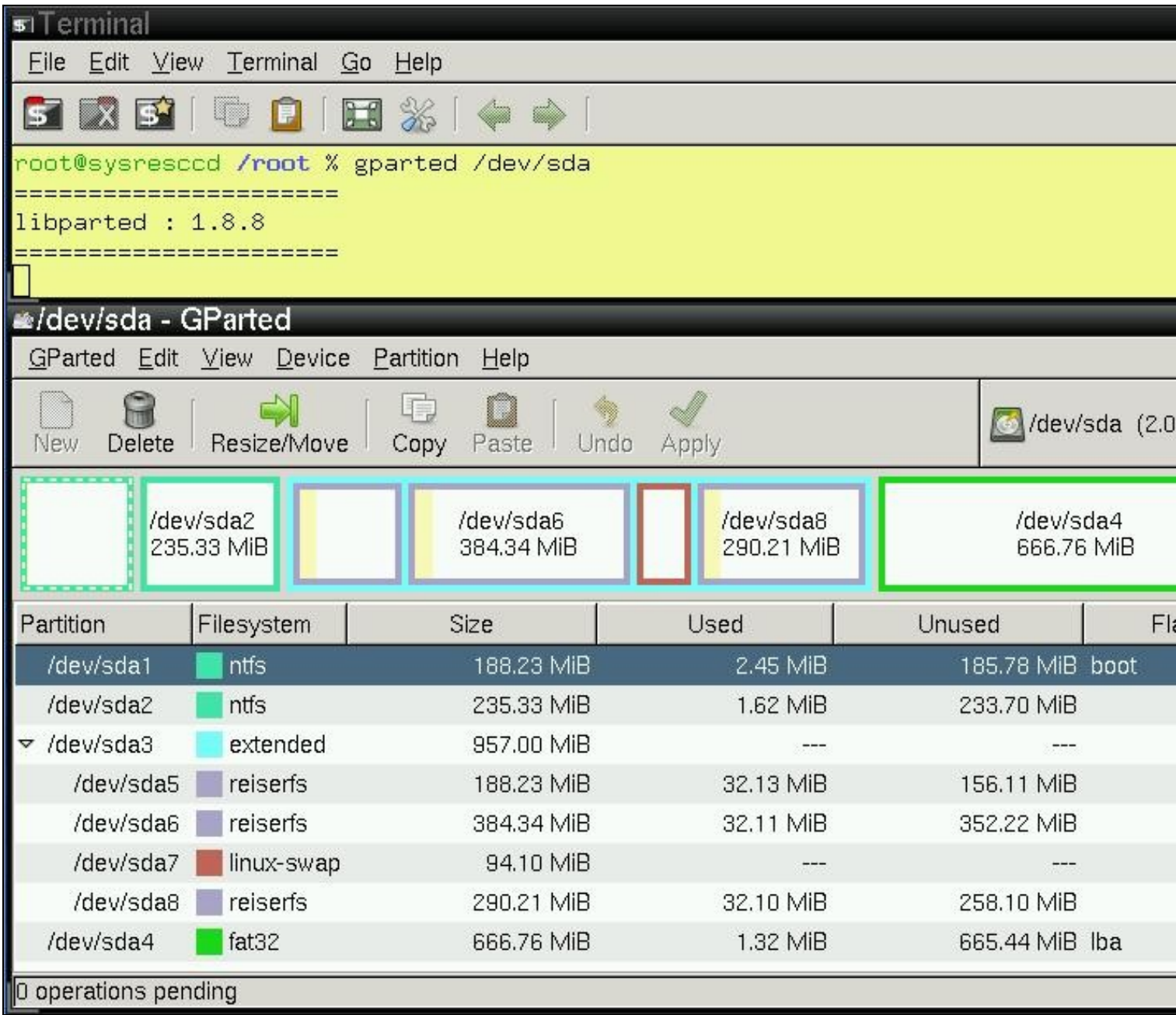

◊ **Exemplo: Programa de particionamento qtparted(Gnu/Linux) co disco duro con sistemas de ficheiros formateados.**

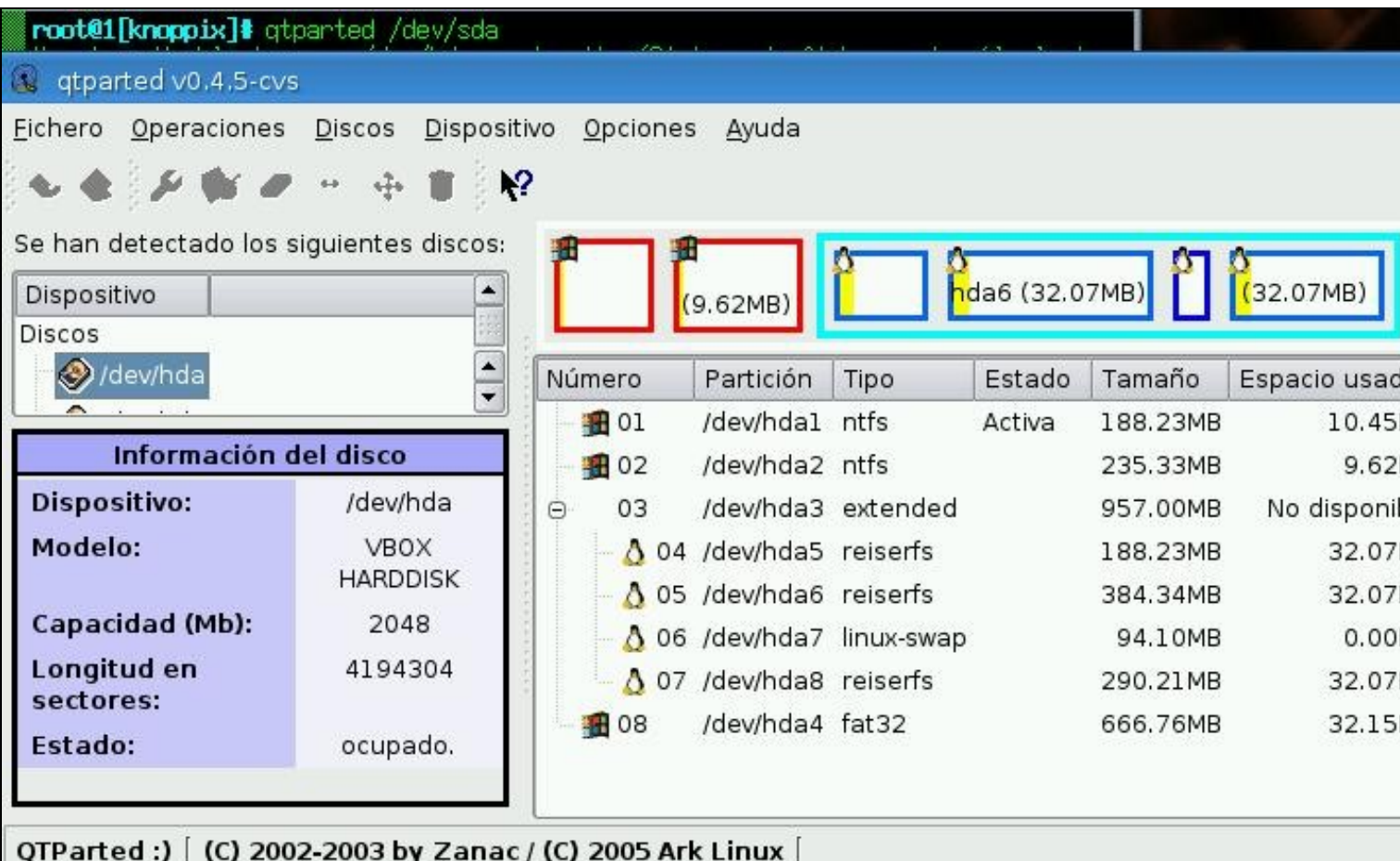

◊ **Exemplo: Programa de particionamento ranish partition manager.**

Ш

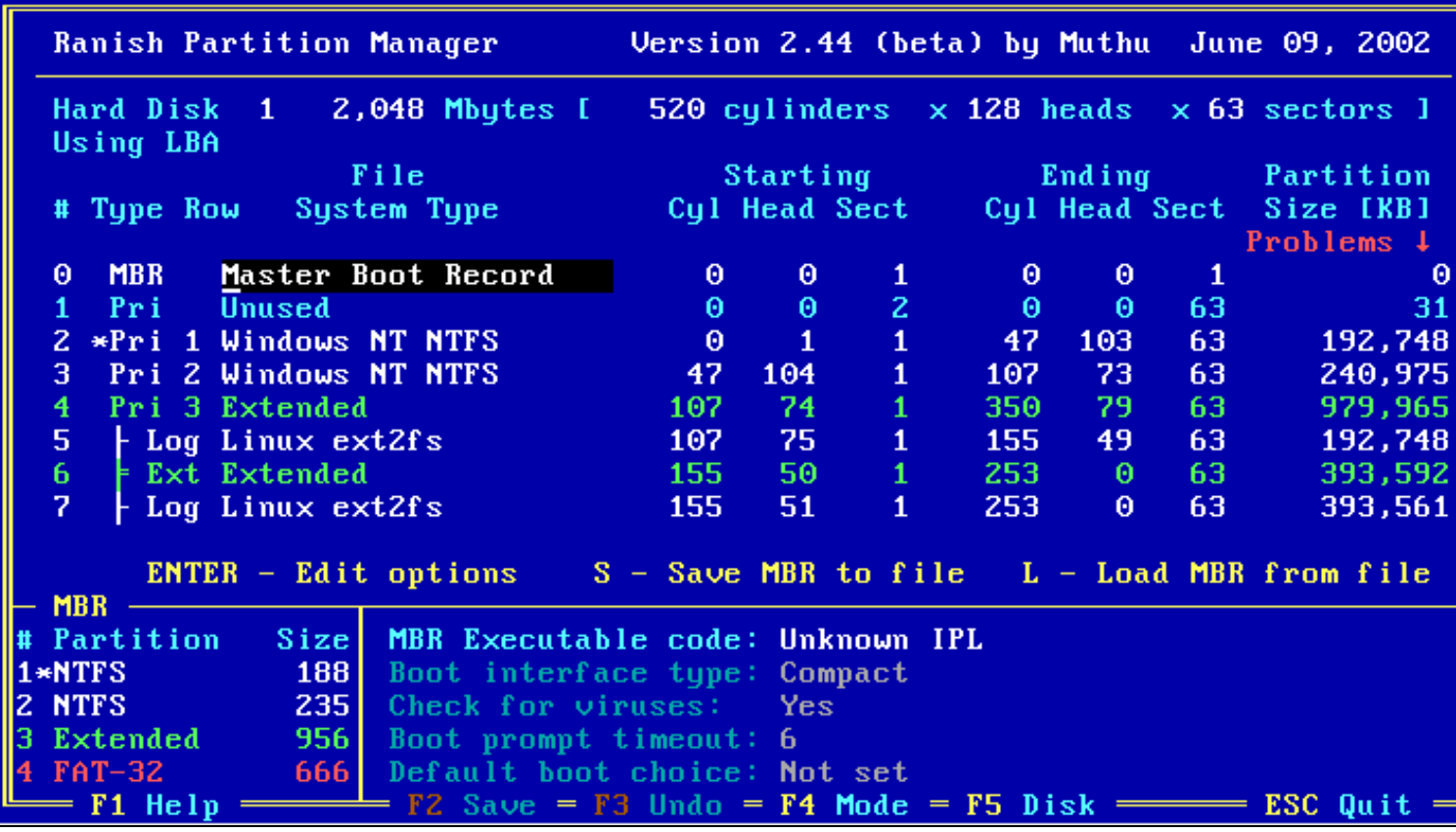

◊ Exemplo: Programa de particionamento free fdisk-msdos(gnu/gpl).

#### Free FDISK  $Uersion$  1.2.1

Fixed Disk Setup Program GNU GPL Copyright Brian E. Reifsnyder 1998 - 2003

#### **FDISK Options**

Current fixed disk drive: 1

Choose one of the following:

- Create DOS partition or Logical DOS Drive  $\mathbf{1}$
- Set Active partition 2.
- Delete partition or Logical DOS Drive З.
- $4.$ Display partition information

Enter choice: 111

Press Esc to exit FDISK

### Display Partition Information

Current fixed disk drive: 1

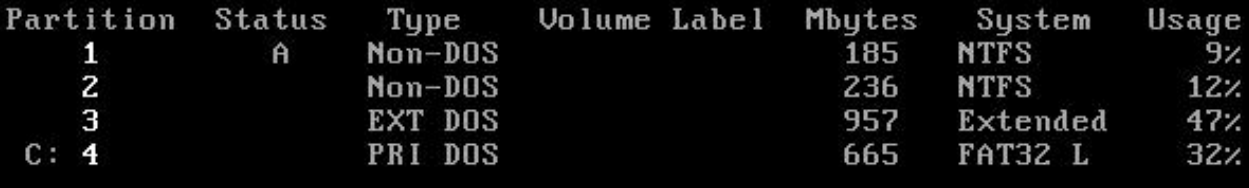

2051 Mbytes (1 Mbyte = 1048576 bytes) Total disk space is

Press Esc to continue

◊ **Exemplo: Programa de particionamento acronis disk director suite.**

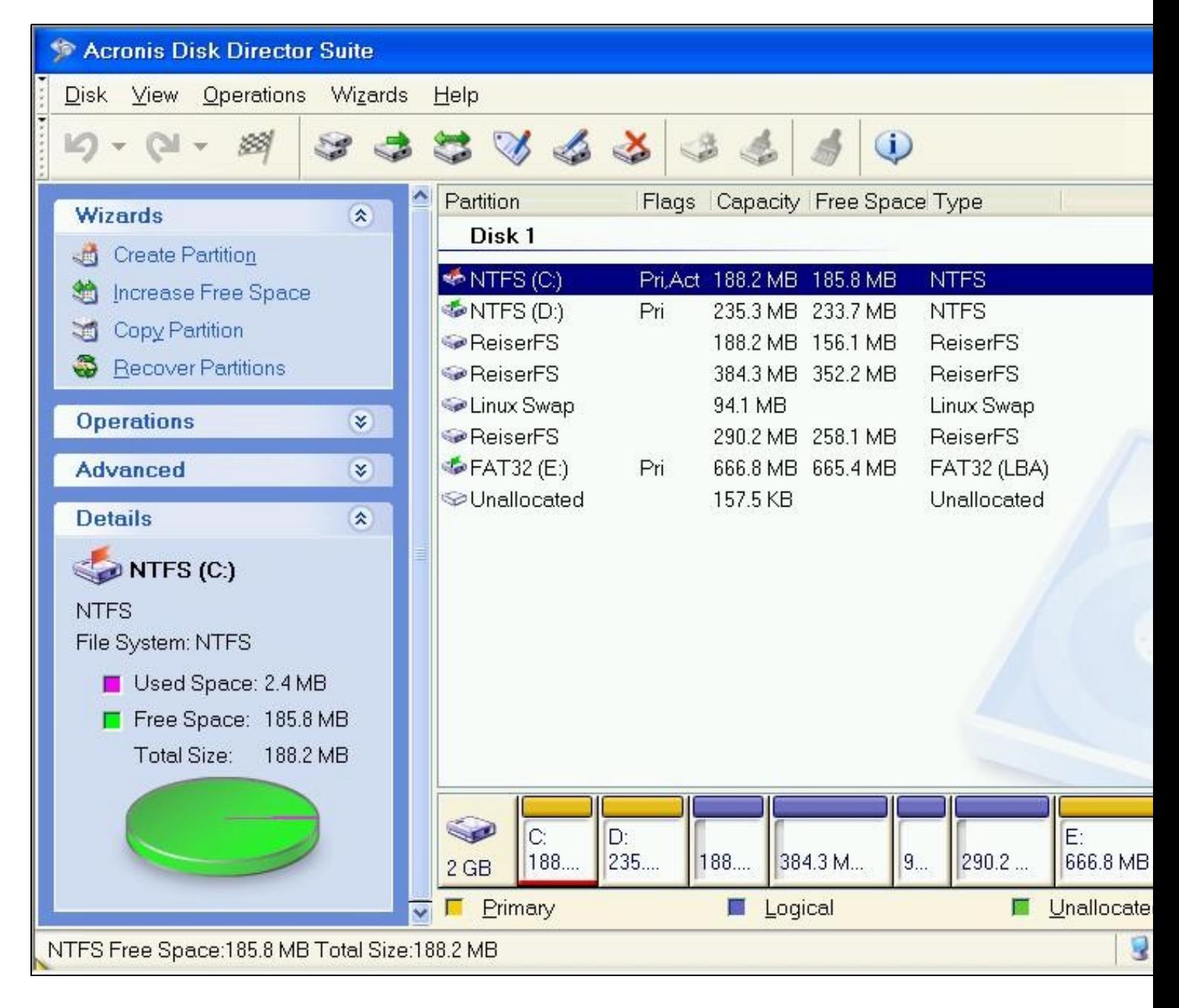

 $\Diamond$  Exemplo: Programa de particionamento partition resizer.

## The Partition Resizer v. 1.3.4 (c) Zeleps 1994-2000

- 1. Resize/Move a partition<br>2. Change a FAT16 partition's cluster size (Destructive)<br>3. Partition information
- 
- 4. Exit

Please make your choice

--ricardofc 14 nov 2008